# **Тест по теме** «**Компьютерна я графика**»

**Выполнила: Фелофеева Т.И. учитель информатики и ИКТ МБ ОУ Пузско-Слободской ООШ**

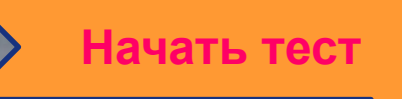

**Одной из основных функций графического редактора является:**

Хранение кода изображений;

Ввод изображений;

Просмотр и вывод содержимого видеопамяти;

Создание изображений;

Папе

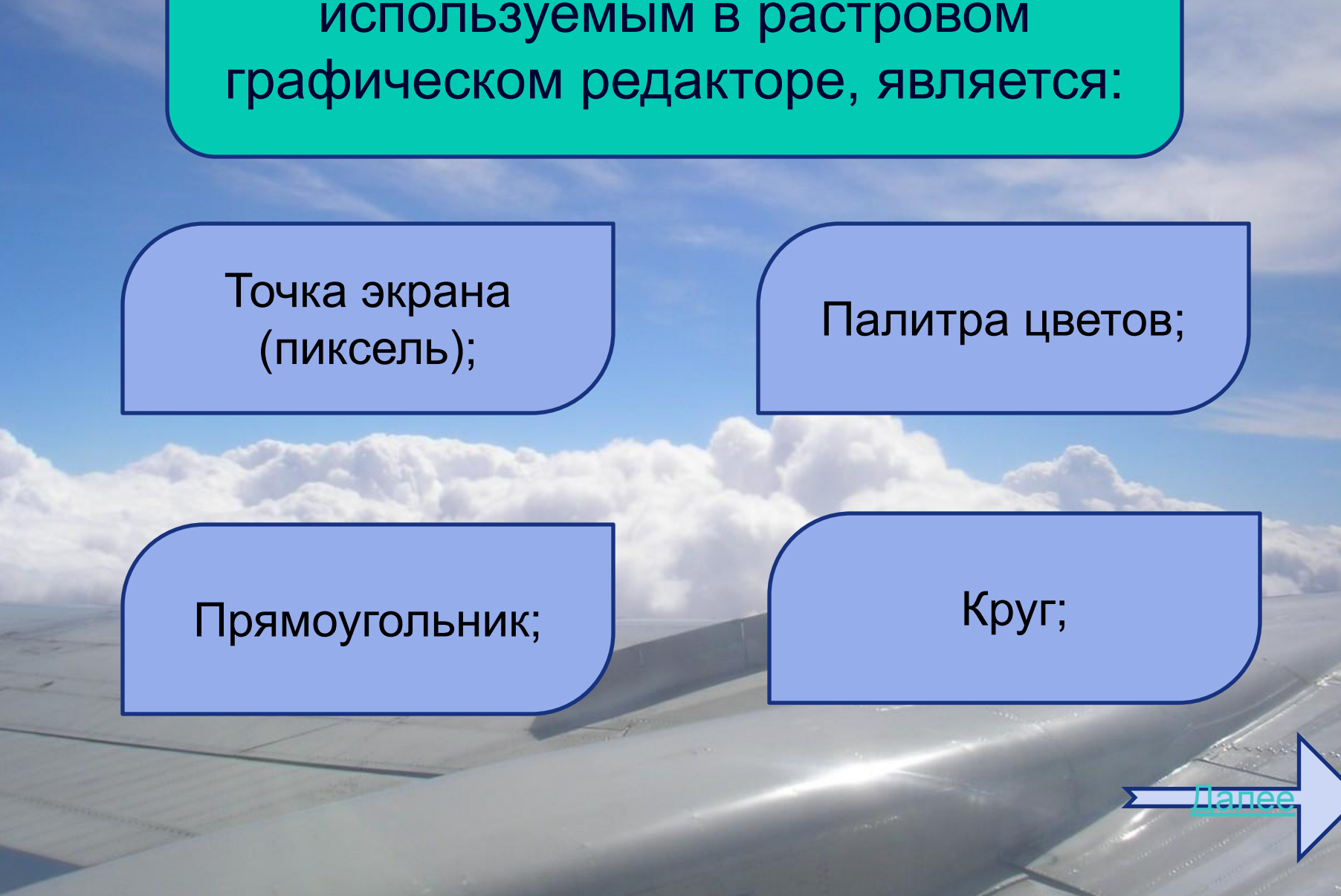

Элементарным объектом, используемым в растровом Деформация изображения при изменении размера рисунка один из недостатков:

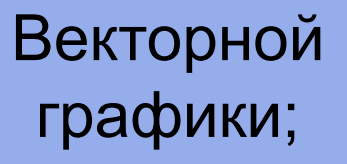

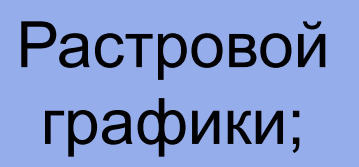

Далее

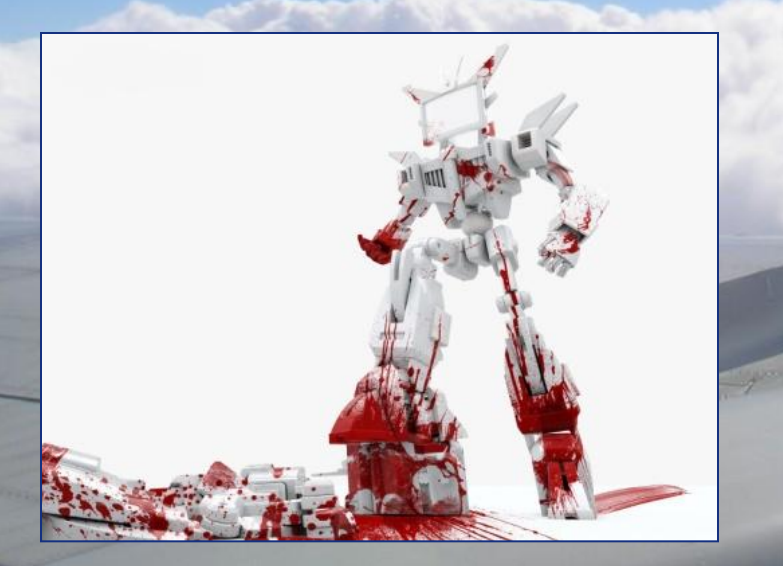

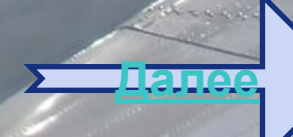

Операции над файлами, содержащими изображения, созданные в графическом редакторе;

Режим работы графического редактора;

Среду графического редактора;

Простейшие фигуры, рисуемые с помощью специальных инструментов;

Примитивами в графическом редакторе называют:

Кнопки панели инструментов, палитра, рабочее поле, меню образуют:

Полный набор графических примитивов;

Среду графического редактора;

Перечень режимов работы графического редактора;

Набор команд, которыми можно воспользоваться при работе;

Папе

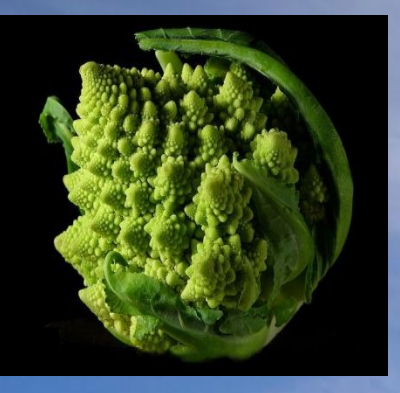

Графика с представлением изображения в виде совокупностей точек называется:

 $QQ$ 

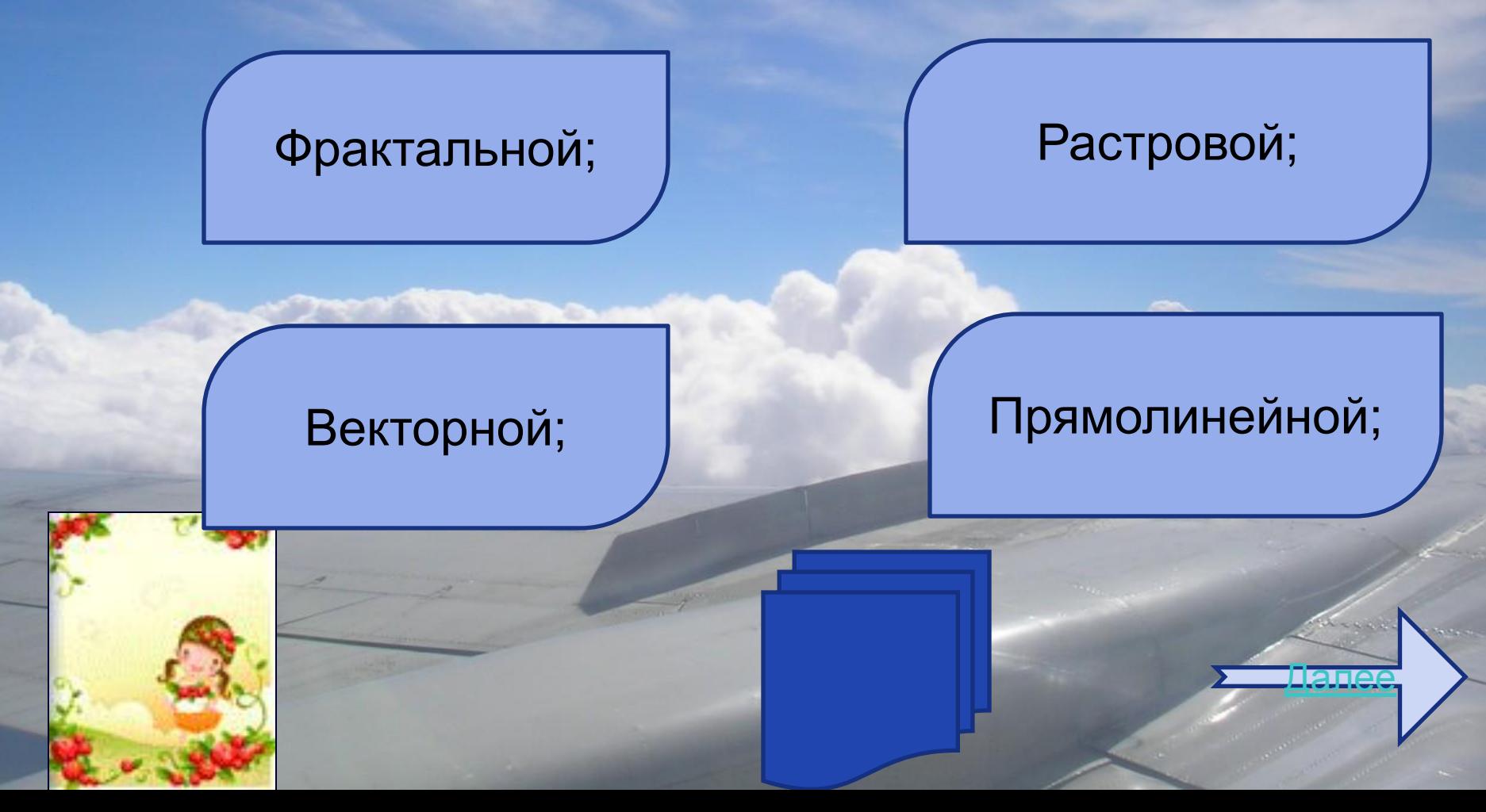

## Графические программы относятся к классу программ:

Прикладному;

К системам программирования;

#### Системному;

## Это особый класс программ;

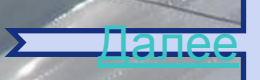

Раздел информатики, занимающийся «проблемами рисования» на ЭВМ называют:

Текстовый редактор;

Компьютерное видео;

Компьютерная графика;

Мультимедиа;

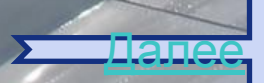

Данный рисунок можно отнести к примеру:

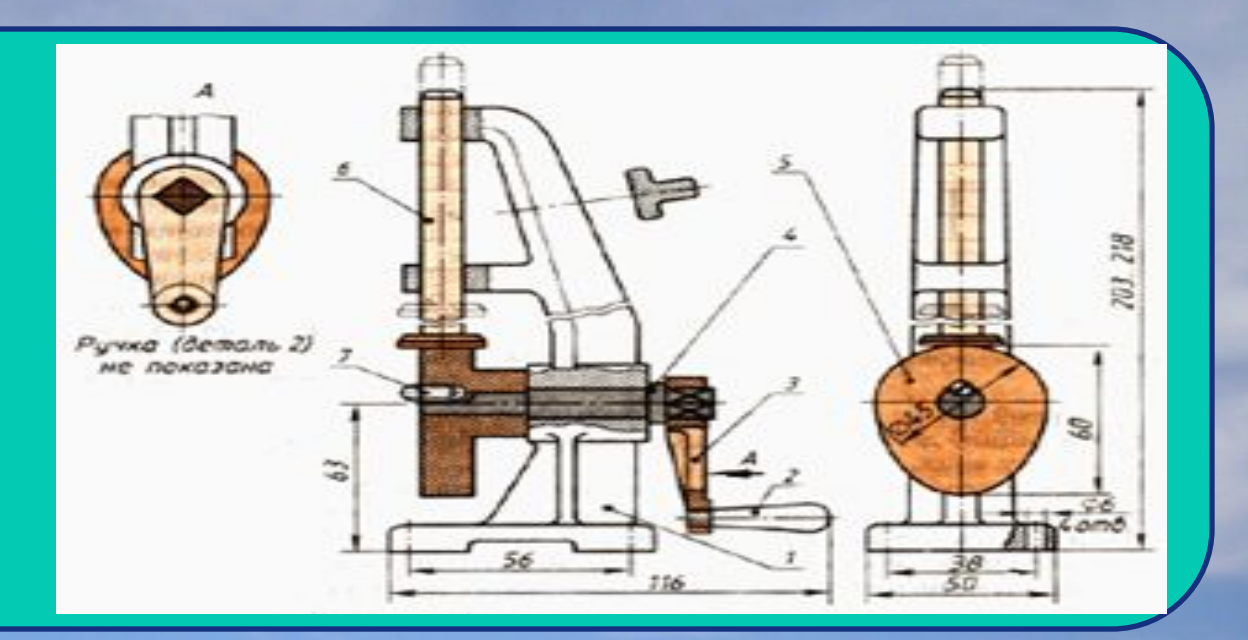

Научной графики; Деловой графики;

Художественной графики;

Конструкторской графики;

Далее

#### Художественная графика используется для:

наглядного изображения объектов научных исследований;

создания мультфильмов, компьютерных игр, художественных спецэффектов;

работы инженеровконструкторов, изобретателей новой техники;

создания иллюстраций, используемых в работе различных учреждений;

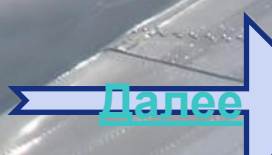

Для создания рекламных роликов, презентации товаров и услуг используется:

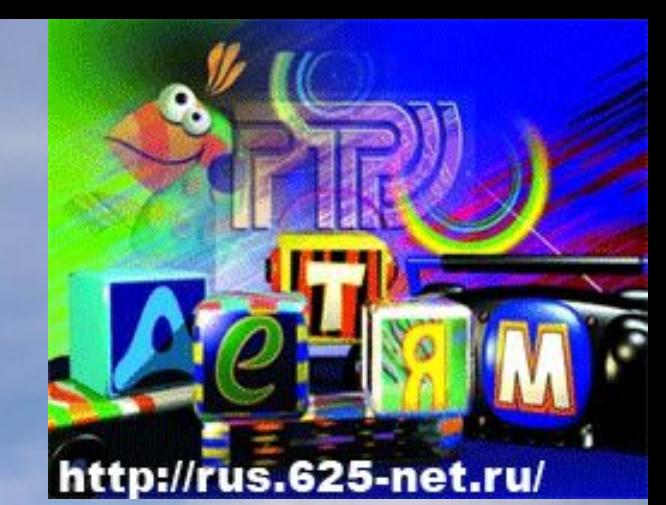

Рекламная

графика;  $\left| \begin{array}{c} \end{array} \right|$  Деловая графика;

#### Научная графика;

Иллюстративная графика;

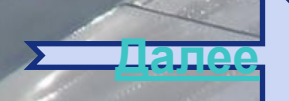

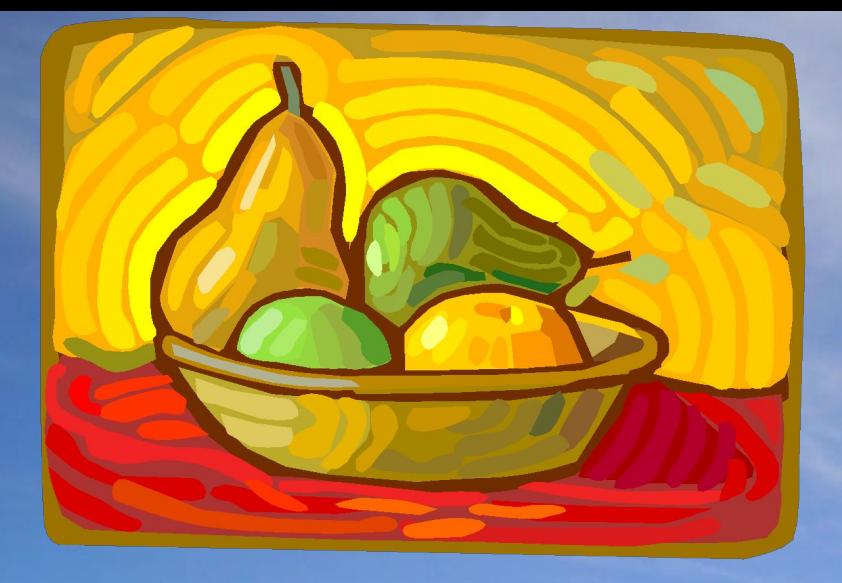

# Этот рисунок относится к …

## Рекламной графике;

Деловой графике;

#### Научной графике;

### Иллюстративной графике;

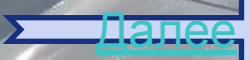

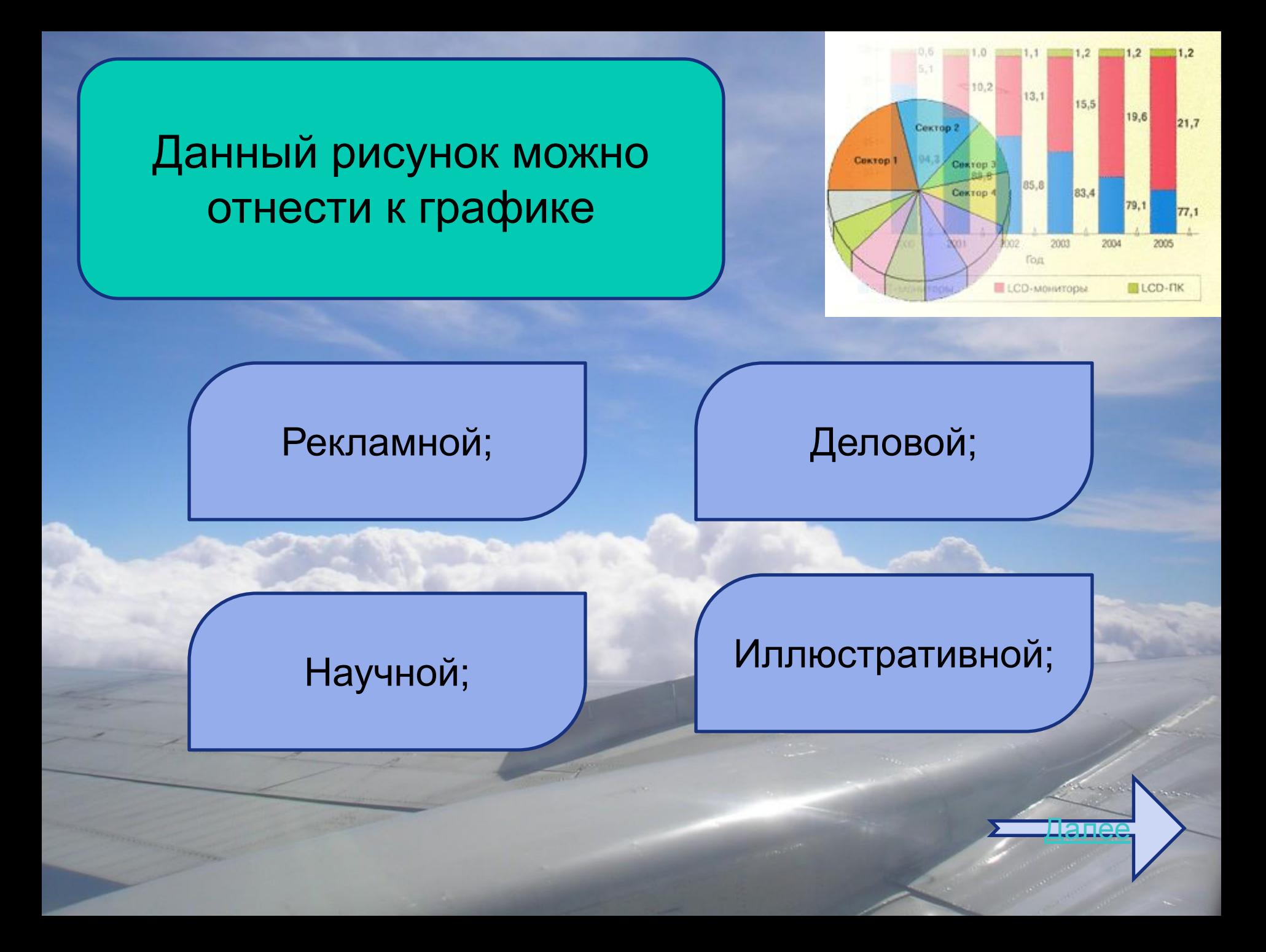

# Определить тип рисунка по способу представления графической информации:

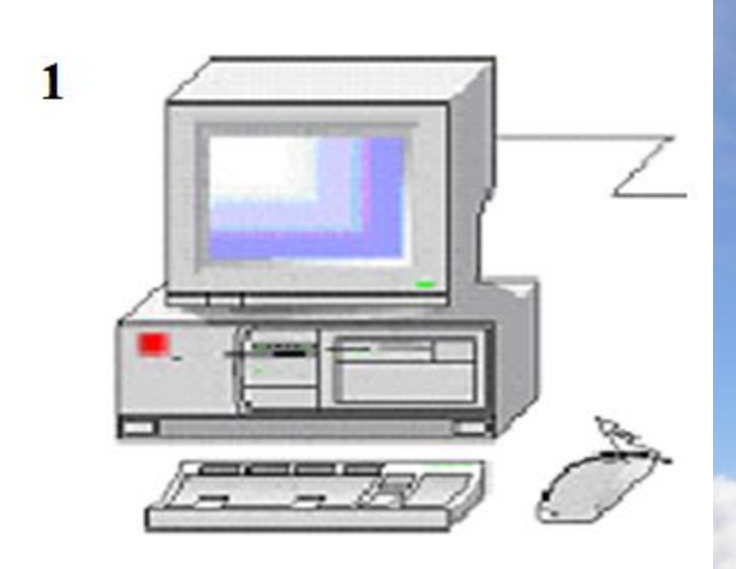

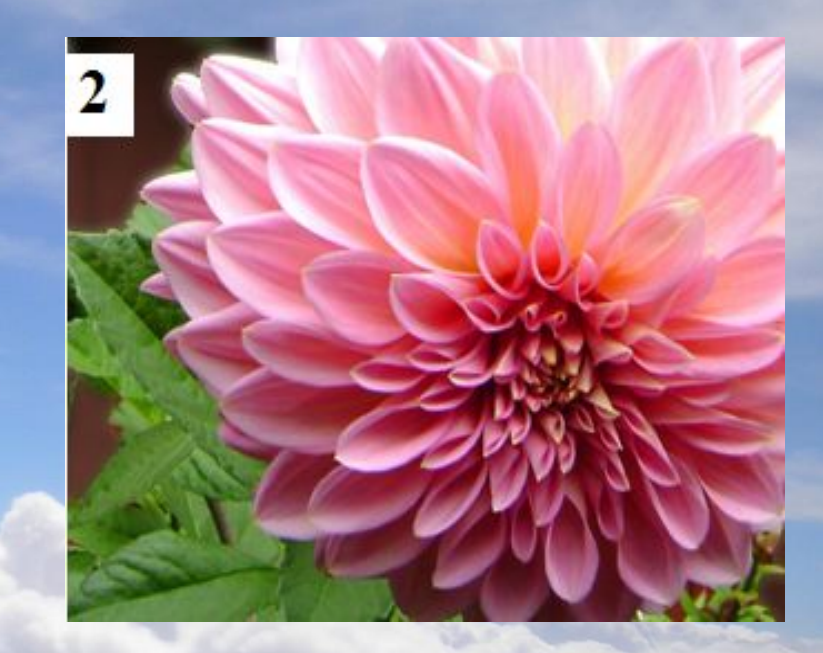

1. Векторный; 2. Растровый.

1. Растровый; 2. Векторный;

**Закончи** 

## Список источников:

- 1. http://www.metod-kopilka.ru
- 2. http://www.klyaksa.net
- 3. http://search.qip.ru/search?query
- 4. http://www.sgls.ru/cnit/ekzamen/voprosi1/vopr9.htm

Выход

- 5. http://www.kartinkipc.ru/
- 6. http://www.flee.ru